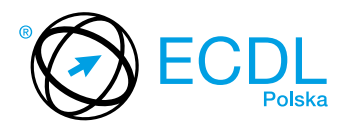

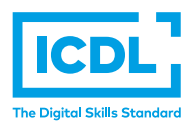

## **MODUŁ ECDL STANDARD S5 –** *ZARZĄDZANIE PROJEKTAMI*

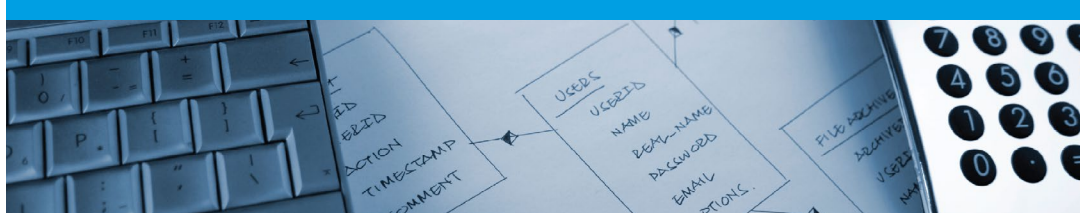

Moduł ten pozwala udowodnić umiejętność korzystania z aplikacji do zarządzania projektami w celu zaplanowania oraz monitorowania przedsięwzięć – łącznie z planowaniem i zarządzaniem czasem, kosztami, zadaniami i źródłami.

Zaliczenie egzaminu z tego modułu potwierdza następujące kompetencje Kandydata:

- **•** Rozumienie kluczowych zasad związanych z zarządzaniem projektami;
- **•** Umiejętność obsługi aplikacji do tworzenia nowych projektów i zarządzania już istniejącymi;
- **•** Tworzenie harmonogramów zadań, określenie ograniczeń projektu i terminów wykonania zadań;
- **•** Przypisywanie kosztów do zadań, definiowanie i przydzielanie zasobów do zadań;
- **•** Przeglądanie ścieżek krytycznych, monitorowanie postępu, zmienianie harmonogramu;
- **•** Przygotowanie i drukowanie różnego typu raportów i wykresów.

## **JAKIE KORZYŚCI DAJE TEN MODUŁ?**

- **•** Świadczy o posiadaniu umiejętności wykorzystania aplikacji do zarządzania projektami;
- **•** Zdobyte umiejętności mogą znaleźć zastosowanie podczas korzystania z różnego rodzaju aplikacji – zarówno płatnych, jak i darmowych;
- **•** Zaświadcza o znajomości najlepszych praktyk w efektywnym zarządzaniu projektem z użyciem odpowiednich aplikacji;
- **•** Moduł został opracowany przy współudziale użytkowników komputerów, ekspertów w tej dziedzinie oraz praktyków komputerowych z całego świata; To gwarantuje, że moduł obejmuje odpowiedni, szeroki zakres tematyczny, został przygotowany kompleksowo i na wymaganym poziomie.

## ZAŁOŻENIA SYLABUSA

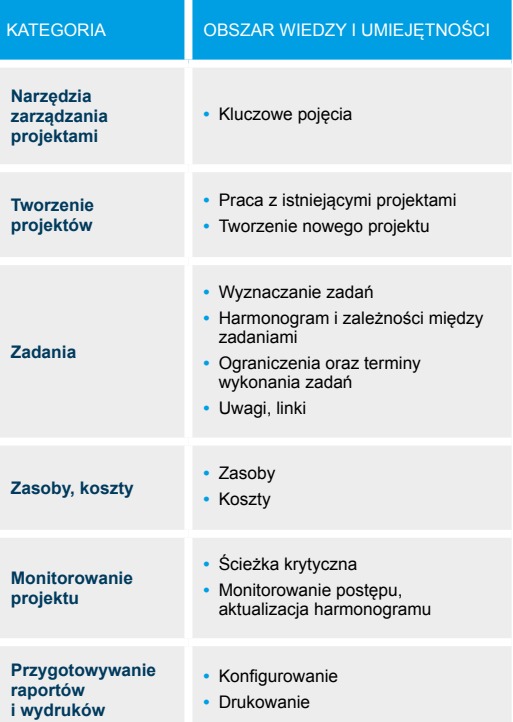

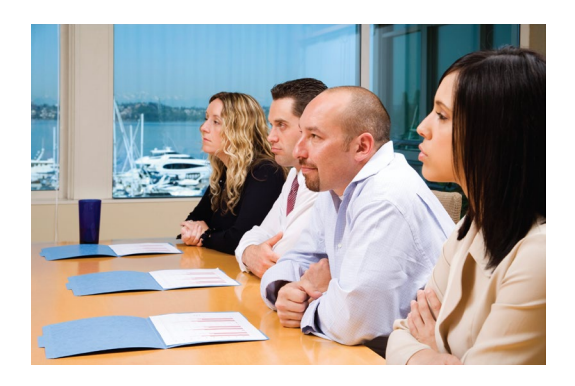